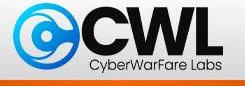

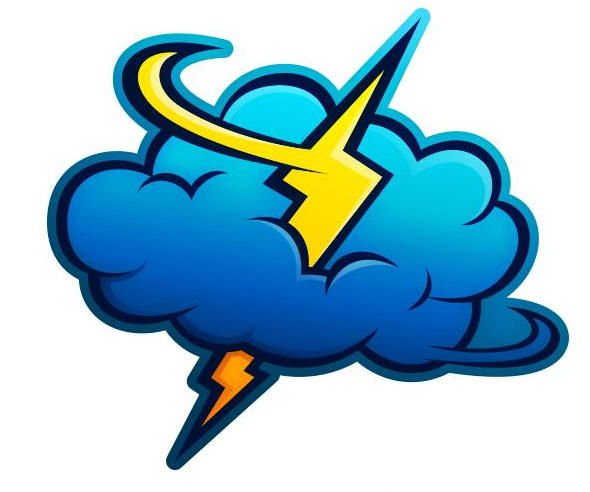

# **External Attack Surface for Initial Access in AWS Cloud**

C All Rights Reserved CyberwarFare Labs 

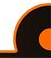

### ❖ **CyberWarFare Labs**

CW Labs is a renowned UK based Ed-tech company specializing in cybersecurity cyber range labs. They provide on-demand educational services and recognize the need for continuous adaptation to evolving threats and aws and client requirements.

The company has two primary divisions :

- **1. Cyber Range Labs**
- **2. Up-Skilling Platform**

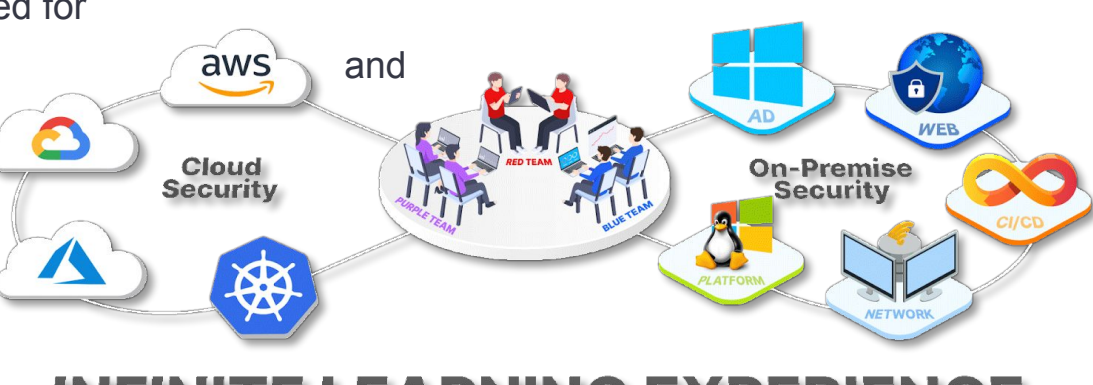

#### INFINITE LEARNING EXPERIEN

C All Rights Reserved CyberwarFare Labs

the contract of the contract of the contract of the contract of the contract of the contract of the contract of

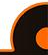

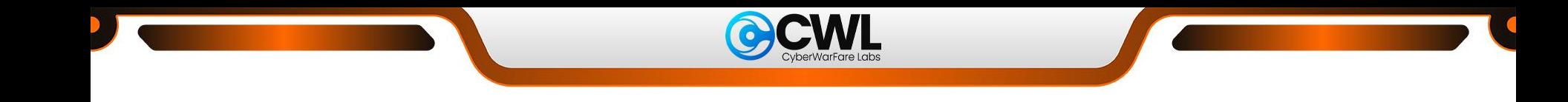

#### **About Speaker:**

#### **Parth Agrawal (Security Intern @CWL)**

Is a cloud security enthusiast with a keen interest in the intricacies of cloud services offered by AWS, Azure, and GCP. Possessing a comprehensive understanding of these platforms, they are particularly drawn to exploring Red Team methodologies. Interested in Red Team methodologies, focusing on vulnerability testing and detection across external attack surfaces.

C All Rights Reserved CyberwarFare Labs

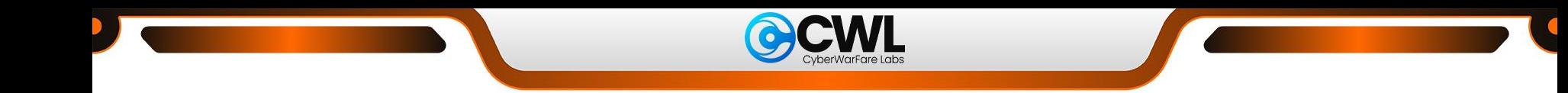

## **Table of Contents**

#### ❖ **AWS Services**

- $\triangleright$  Elastic Cloud Compute (EC2)
- $\triangleright$  Simple Storage Service (S3)
- $\triangleright$  Elastic Block Store (EBS)
- $\triangleright$  Relational Database Service (RDS)
- $\triangleright$  Elastic Load Balancing (ELB)
- $\triangleright$  Cognito
- $\triangleright$  Cloudfront
- $\triangleright$  Lambda
- ❖ **Sample Public URLs**
- ❖ **Recon:**
	- ➢ Scenario 1: OSINT
	- $\triangleright$  Scenario 2: Unauthenticated **Enumeration**

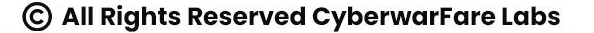

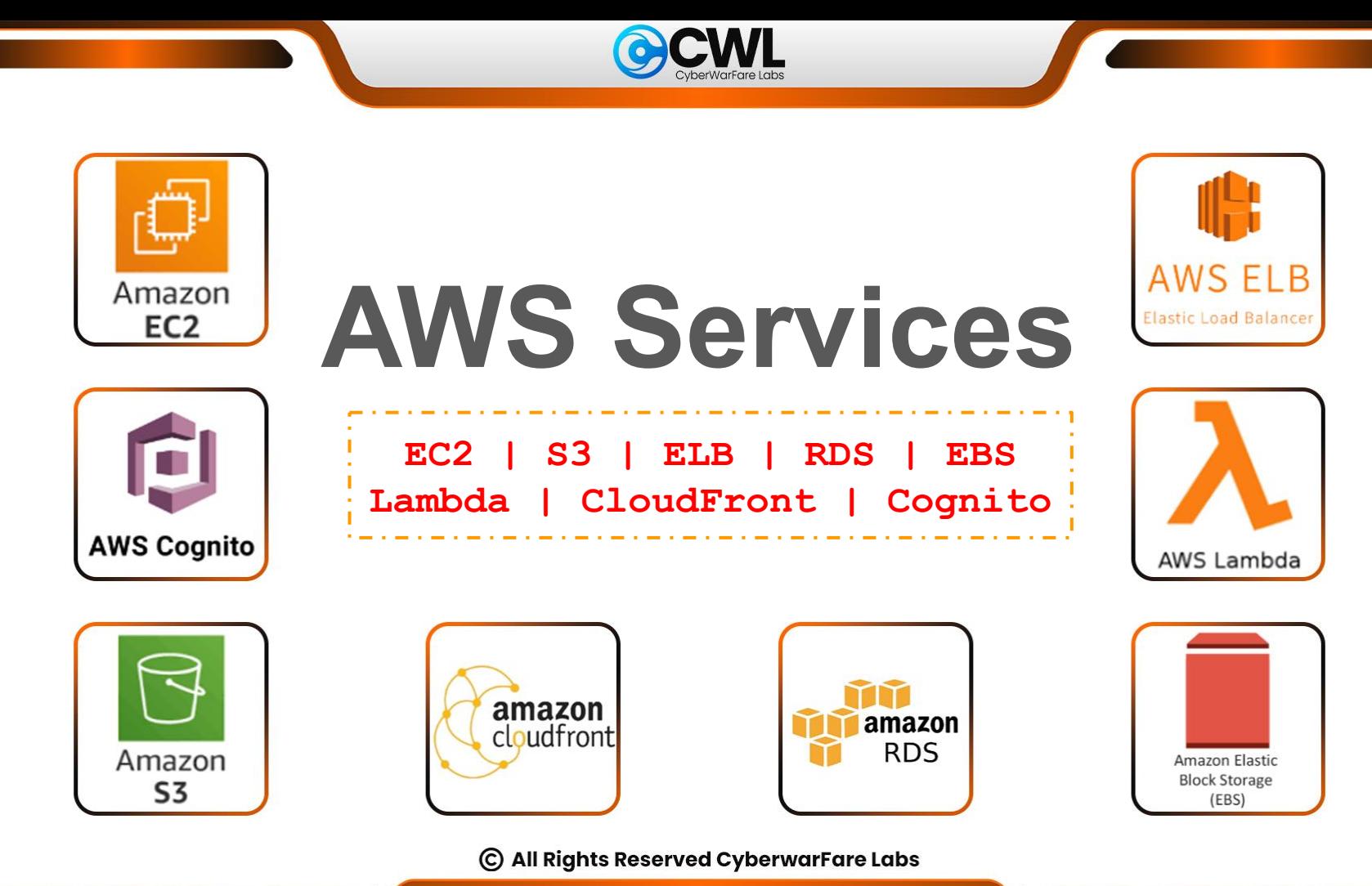

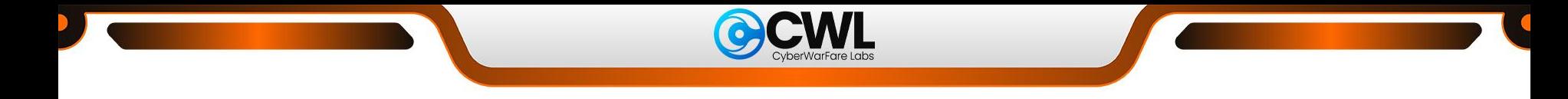

## **Elastic Compute Cloud (EC2)**

- $\triangleright$  EC2 provides globally distributed virtual machines known as Instances.
- $\triangleright$  These Instances are divided into different categories which are targeted towards specific workloads.
- ➢ In EC2, an Operating System (OS) is known as Amazon Machine Image (AMI).

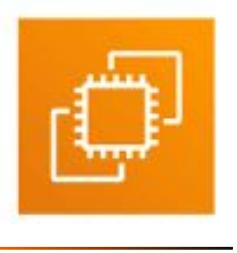

C All Rights Reserved CyberwarFare Labs

<u> Linda a componente de la componente de la componente de la componente de la componente de la componente de la</u>

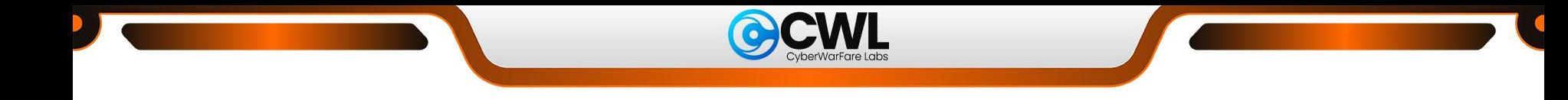

## **Simple Storage Service (S3)**

- $\triangleright$  S3 provides scalable object storage service.
- $\triangleright$  S3 is divided into multiple storage classes tailored for particular use cases.
- $\triangleright$  The data objects are stored inside storage containers dubbed as buckets.
- $\triangleright$  These bucket names are globally unique across all S3 buckets in a given partition (Standard Regions, China Regions, and AWS GovCloud-US).

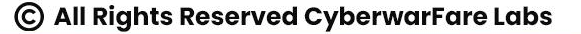

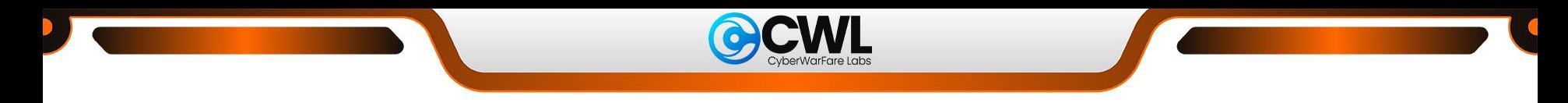

## **Elastic Block Store (EBS)**

- ➢ AWS EBS (Elastic Block Store) is a block storage service provided by Amazon Web Services (AWS) for use with Amazon Elastic Compute Cloud (EC2) instances.
- $\triangleright$  Key features of AWS EBS include:
	- Block Storage
	- Elasticity
	- Performance
	- Snapshots and Backups
	- Data Encryption
	- High Availability
	- Integration with AWS Services

C All Rights Reserved CyberwarFare Labs

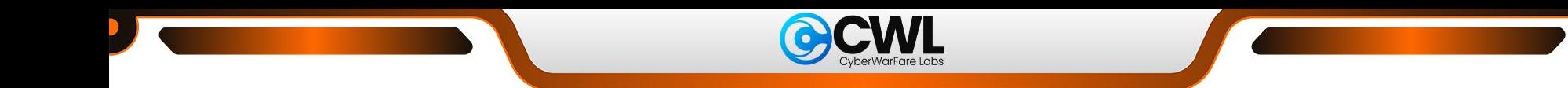

## **Relational Database Service (RDS)**

- ➢ AWS RDS (Relational Database Service) is a managed database service provided by Amazon Web Services (AWS).
- ➢ RDS supports various database engines, including MySQL, PostgreSQL, MariaDB, Oracle, SQL Server, and Amazon Aurora.
- $\triangleright$  Key features of AWS RDS include:
	- Automated Backups
	- Automated Scaling
	- High Availability
	- Security
	- Monitoring and Metrics
	- Database Engine Options

C All Rights Reserved CyberwarFare Labs

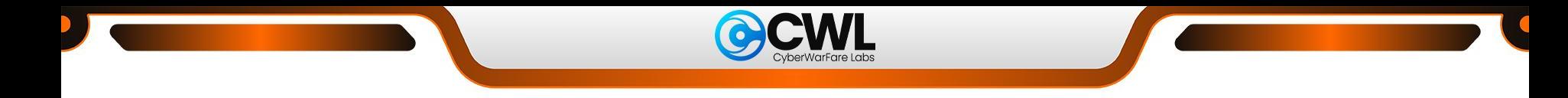

## **Elastic Load Balancing (ELB)**

- $\triangleright$  ELB is load balancing service which scales resources and distributes traffic among different targets (Instances, IPs, Containers) in one or more Availability Zones.
- $\triangleright$  ELB provides following offerings for different use cases:-
	- Application Load Balancers: Operates on layer 7 with support for protocols like HTTP(s) & **WebSockets**
	- Classic Load Balancer: Operates on layer 4/7 while supporting HTTP(s), TCP, & SSL/TLS
	- Gateway Load Balancers: Operates on layer 3 while supporting IP protocol
	- Network Load Balancers: Operates on layer 4 with support for TCP & UDP

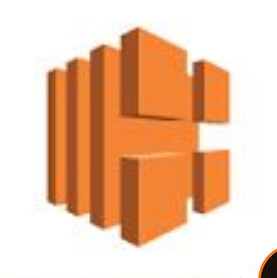

C All Rights Reserved CyberwarFare Labs

the contract of the contract of the contract of the contract of the contract of the contract of the contract of

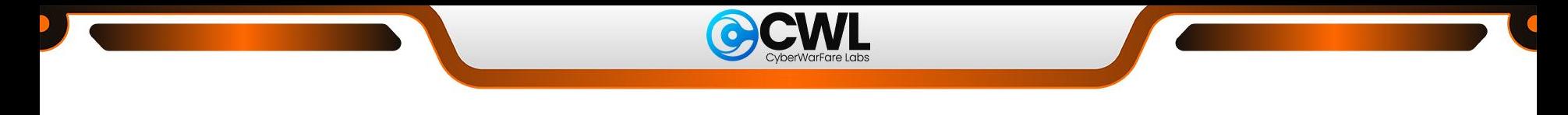

## **Cognito**

- $\triangleright$  Cognito is a Customer Identity and Access Management service.
- $\triangleright$  It provides scalable user identity management with integrations with AWS services & custom solutions.
- $\triangleright$  Cognito is consist of two main components as follows:
	- User Pool: Directory of user information
	- Identity Pool: Access manager for different AWS resource access

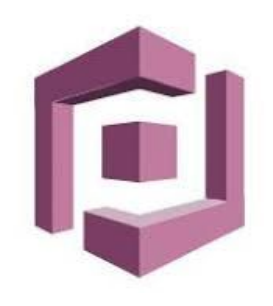

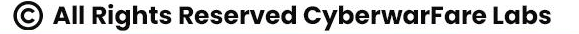

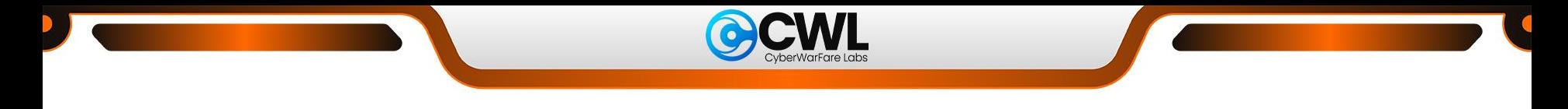

## **CloudFront**

- $\triangleright$  CloudFront is a globally distributed, fast & secure Content Delivery Network (CDN).
- $\triangleright$  It is commonly used to serve content (static/dynamic) from a location near to visitor.
- $\triangleright$  CloudFront provides seamless integration with AWS services & custom applications.
- $\triangleright$  It can be used to hide origin information.

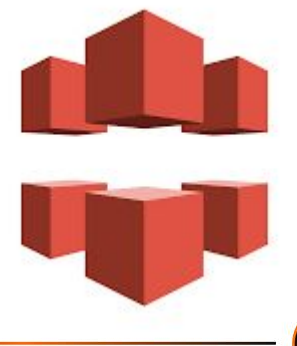

C All Rights Reserved CyberwarFare Labs

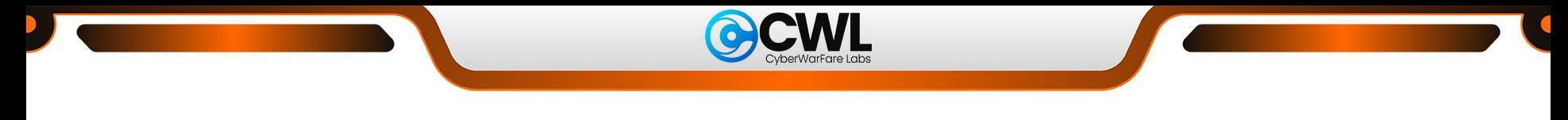

## **Lambda**

- ➢ AWS Lambda is a serverless computing service provided by Amazon Web Services (AWS). It allows you to run code without provisioning or managing servers.
- $\triangleright$  With Lambda, you can execute code in response to events triggered by other AWS services, HTTP requests via Amazon API Gateway, or custom events.
- $\triangleright$  Key aspects of AWS Lambda include:
	- Event-driven
	- Serverless
	- Supported Runtimes
	- Pay-per-use
	- Scalability
	- Integration

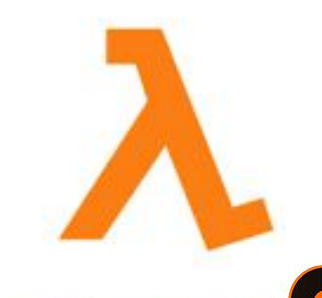

C All Rights Reserved CyberwarFare Labs

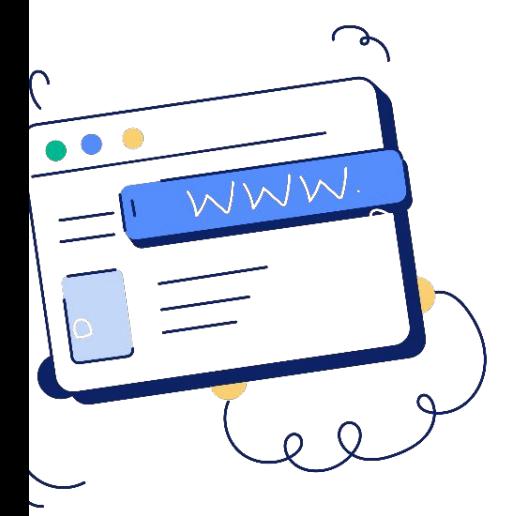

# **Public URLs**

**For Available Services**

© All Rights Reserved CyberwarFare Labs 

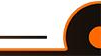

45

우리

 $\bullet$ 

 $\overline{\mathscr{S}_{\pm}}$ 

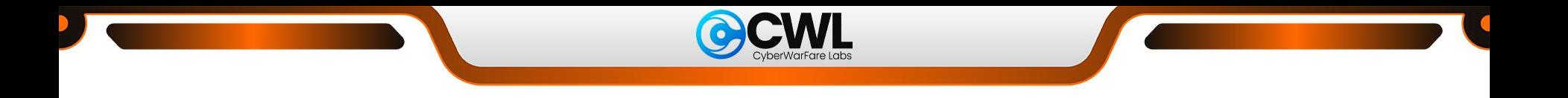

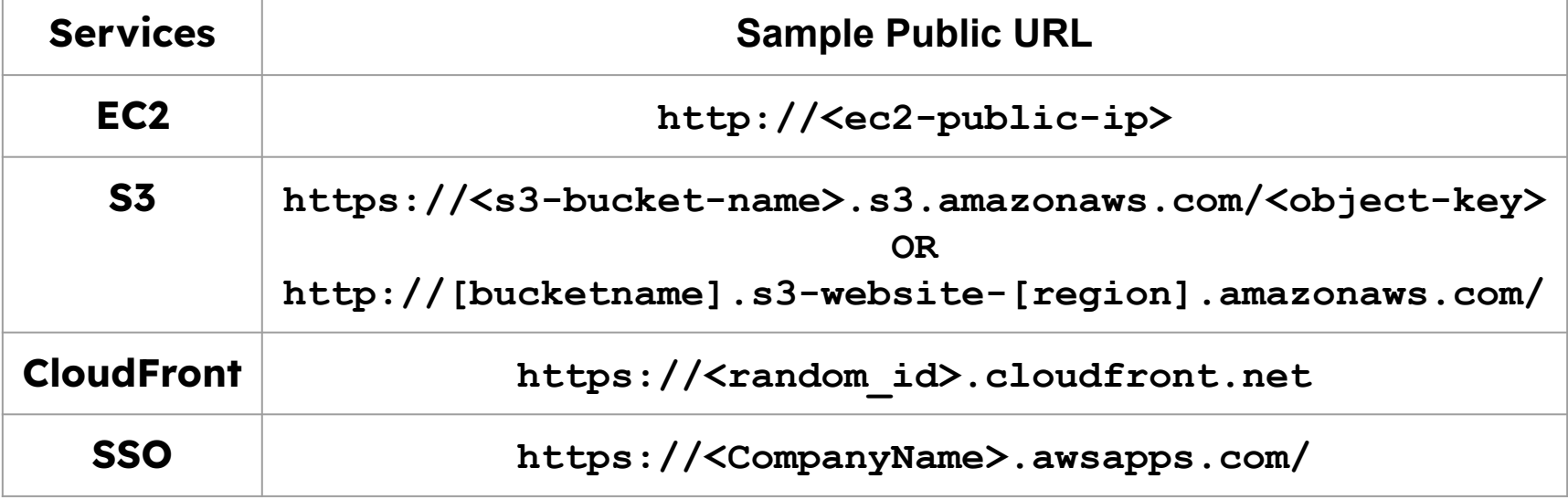

© All Rights Reserved CyberwarFare Labs

<u> The Same Communication of the Same Communication of the Same Communication of the Same Communication of the Same Communication of the Same Communication of the Same Communication of the Same Communication of the Same Com</u>

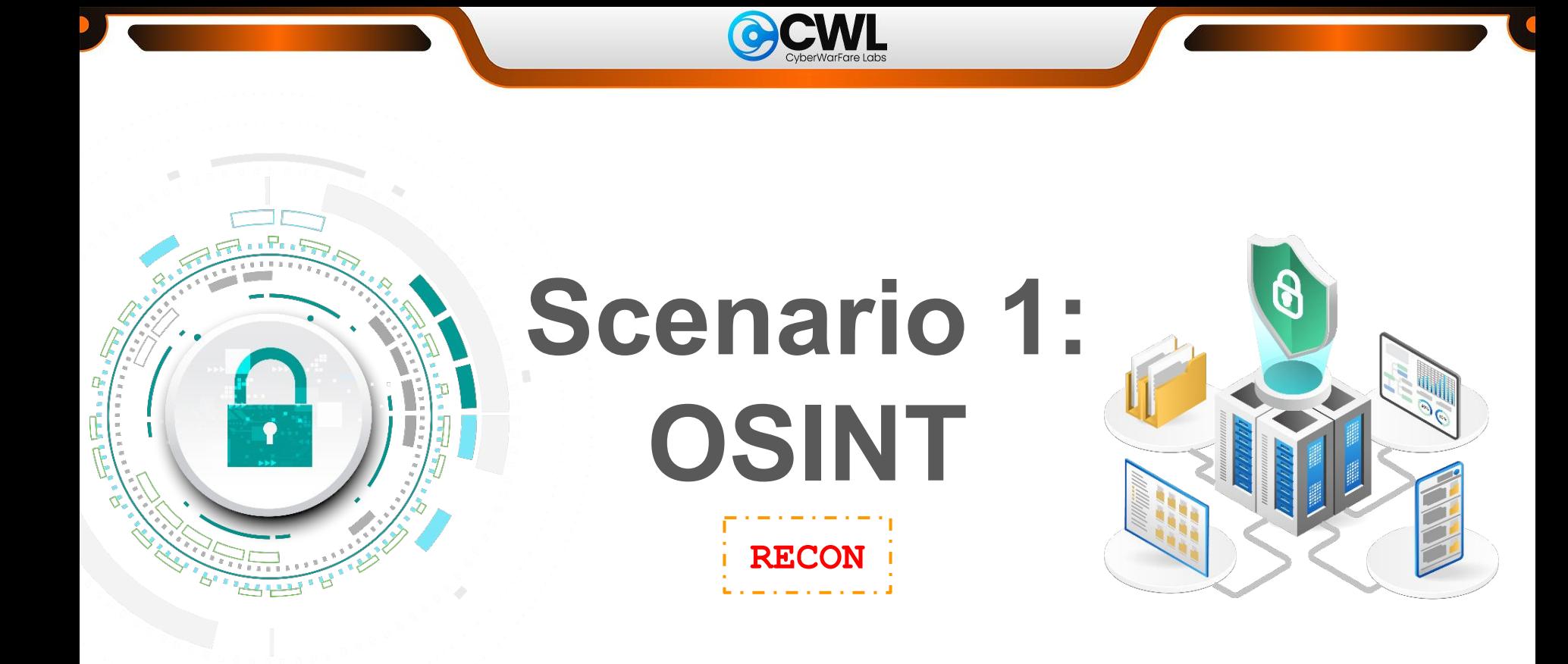

© All Rights Reserved CyberwarFare Labs

<u> Louis Communication de la communication de la communication de la communication de la communication de la communication de la communication de la communication de la communication de la communication de la communication </u>

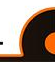

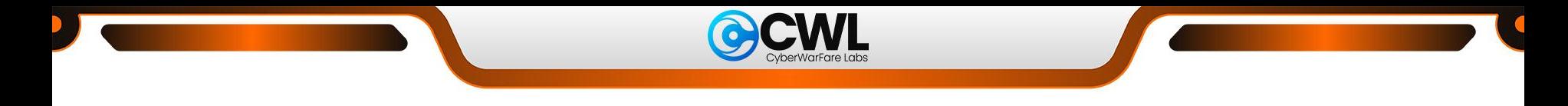

**EC2 Recon**

**Recon via [Shodan](https://www.shodan.io/):**

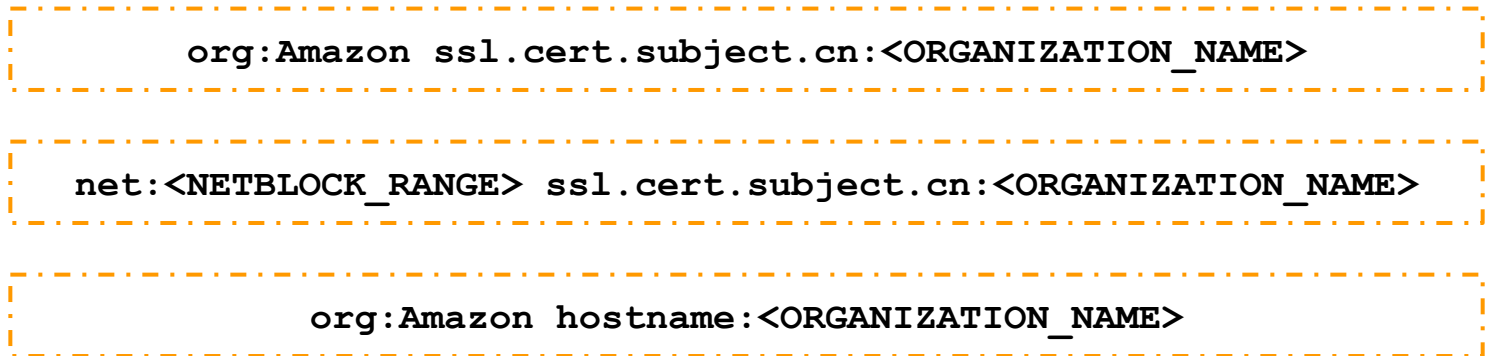

© All Rights Reserved CyberwarFare Labs

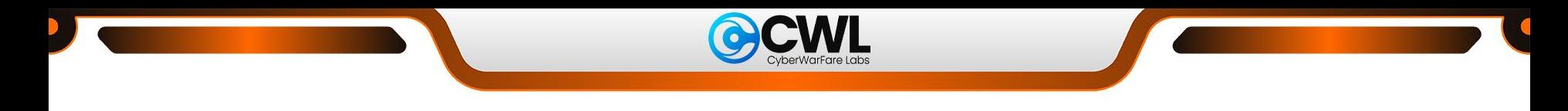

## **EC2 Recon**

**Recon via [fofa](https://en.fofa.info/):**

**body="AWS" && protocol="SSH" || protocol="RDP" && region="aws\_region" && port="22" || port="3389" app="AWS" && protocol="HTTPS" && title="SSL Certificate" && region="aws\_region" app="AWS" && protocol="HTTP" && title="Apache" && region="aws\_region"**

C All Rights Reserved CyberwarFare Labs

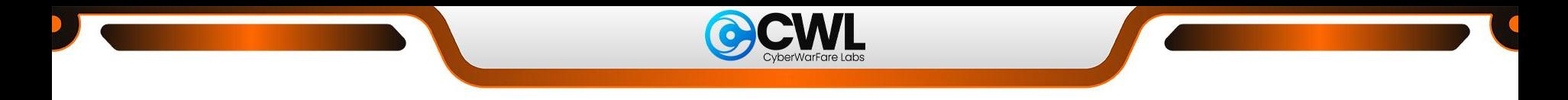

#### **Recon via [Shodan](https://www.shodan.io/):**

**title:"AWS S3 Explorer" http.title:"Amazon Cognito Developer Authentication Sample"** 

**Recon via [fofa](https://en.fofa.info/):**

المتوارد المتوارد المتوارد المتوارد المتوارد المتوارد المتوارد المتوارد المتوارد المتوارد المتوارد المتوارد المتوارد **app="amazon-AmazonS3" body="ListBucketResult"**

> C All Rights Reserved CyberwarFare Labs  $\blacksquare$  . The set of the set of the set of the set of the set of the set of the set of the set of the set of the set of the set of the set of the set of the set of the set of the set of the set of the set of the set of the

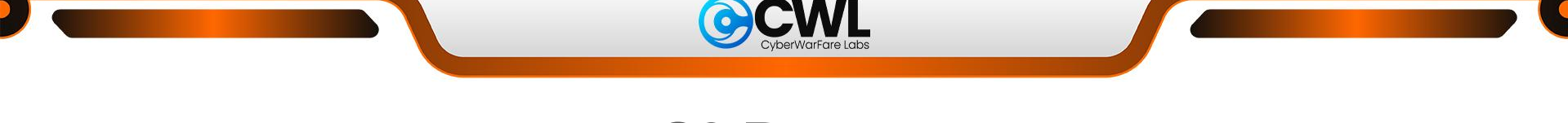

#### **CLI-based Recon:**

#### ● [Cloud Enum](https://github.com/initstring/cloud_enum):

**./cloud\_enum.py -k <KEYWORD> --disable-azure --disable-gcp**

#### ● [S3 Scanner](https://github.com/sa7mon/S3Scanner):

**./s3scanner -bucket <KEYWORD> -enumerate -json**

#### **[BucketLoot](https://github.com/redhuntlabs/BucketLoot):**

والمساري المساري المساري المساري المساري المساري المساري المساري المساري **./bucketloot <Target\_URL>** © All Rights Reserved CyberwarFare Labs

the contract of the contract of the contract of the contract of the contract of the contract of the contract of

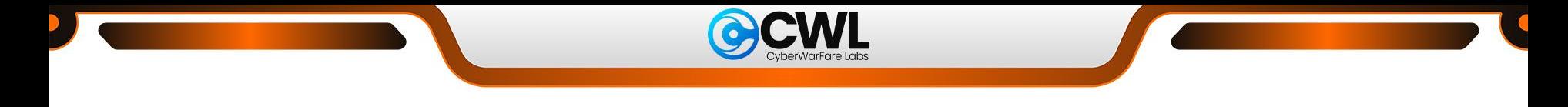

#### **Web-based Recon:**

- Bucket search:
	- <https://osint.sh/buckets>
	- <https://buckets.grayhatwarfare.com>
	- <https://builtwith.com/>
	- <https://s3browser.com/>
- Dorks:
	- GitHub Dorks:

**"s3.amazonaws.com" org:<ORGANIZATION\_NAME>**

المراسم والمساوي سيرو المساوي سيرو المساوي سيرو المساوي سيرو المساوي سيرو المساوي سيرو المساوي سيرو المساوي سيرو

© All Rights Reserved CyberwarFare Labs  $\blacksquare$  . The set of the set of the set of the set of the set of the set of the set of the set of the set of the set of the set of the set of the set of the set of the set of the set of the set of the set of the set of the

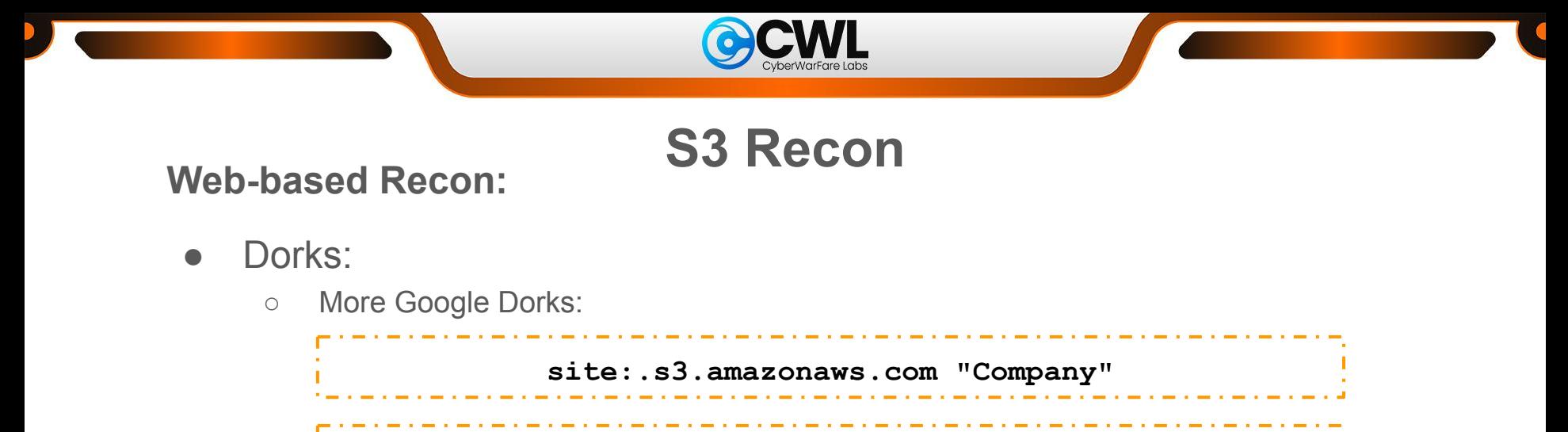

**site:http://s3.amazonaws.com intitle:index.of.bucket ""**

<u>and the state of the state of the state of the state of the state of the state of the state of the state of the state of the state of the state of the state of the state of the state of the state of the state of the state</u>

والمساوي والمساوي والمساوي والمساوي والمساوي

**site:s3.amazonaws.com "index of /" s3** 

**site:amazonaws.com filetype:xls password** 

**site:\*.s3.amazonaws.com ext:xls | ext:xlsx | ext:csv password|passwd|pass user|username|uid|email**

C All Rights Reserved CyberwarFare Labs

 $\blacksquare$  . The second contract of  $\blacksquare$ 

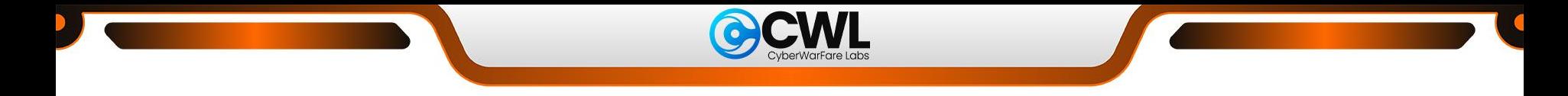

#### **EBS Recon**

**Recon via [fofa](https://en.fofa.info/):**

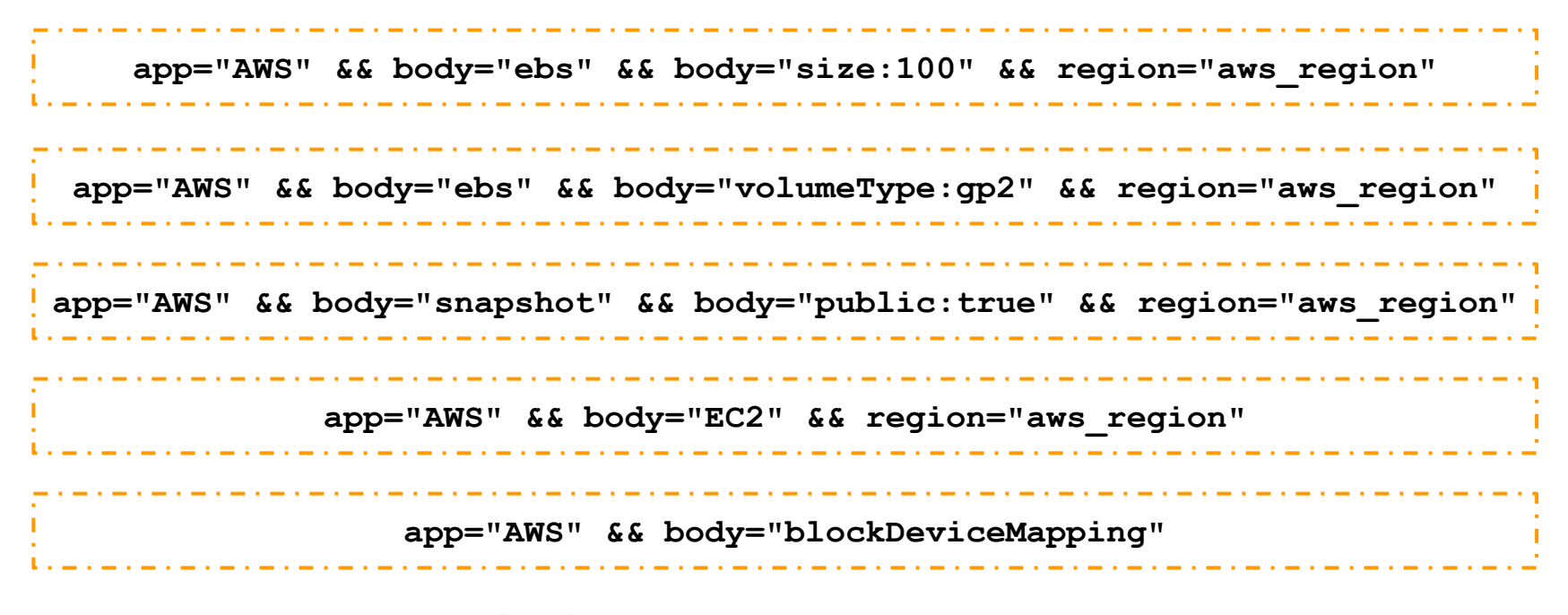

C All Rights Reserved CyberwarFare Labs 

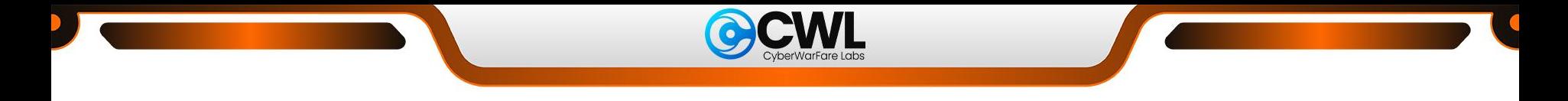

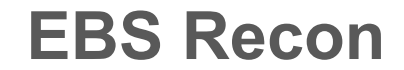

**CLI-based Recon:**

● [Cloud Enum](https://github.com/initstring/cloud_enum):

**./cloud\_enum.py -k ebs --disable-azure --disable-gcp**

فتناول والمتواط المتواط والمتواط والمتواط والمتواط

**Web-based Recon:**

● Dork:

**"Elastic Block Store" OR "AWS EBS" site:github.com OR site:stackoverflow.com OR site:aws.amazon.com**

© All Rights Reserved CyberwarFare Labs

a construction of the construction of the construction of the construction of the construction of the construction of the construction of the construction of the construction of the construction of the construction of the

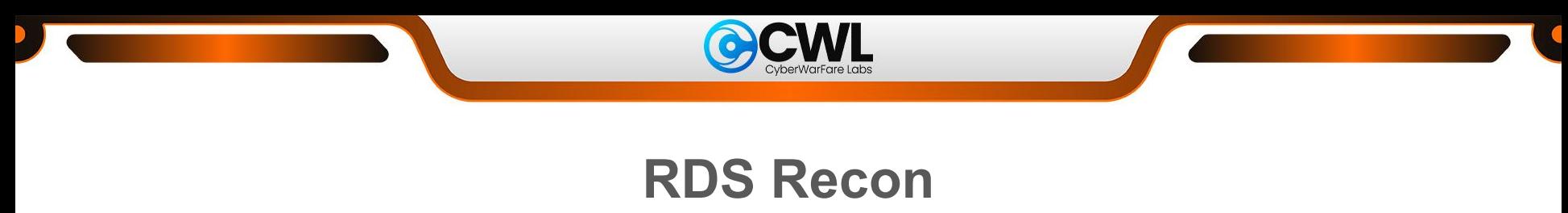

#### **Recon via [Shodan](https://www.shodan.io/):**

**product:"postgreSQL" port:5432 org:"Amazon.com"**

• PostgreSQL  $\rightarrow$  5432, MySQL  $\rightarrow$  3305, SQL Server  $\rightarrow$  1433

#### **Recon via [fofa](https://en.fofa.info/):**

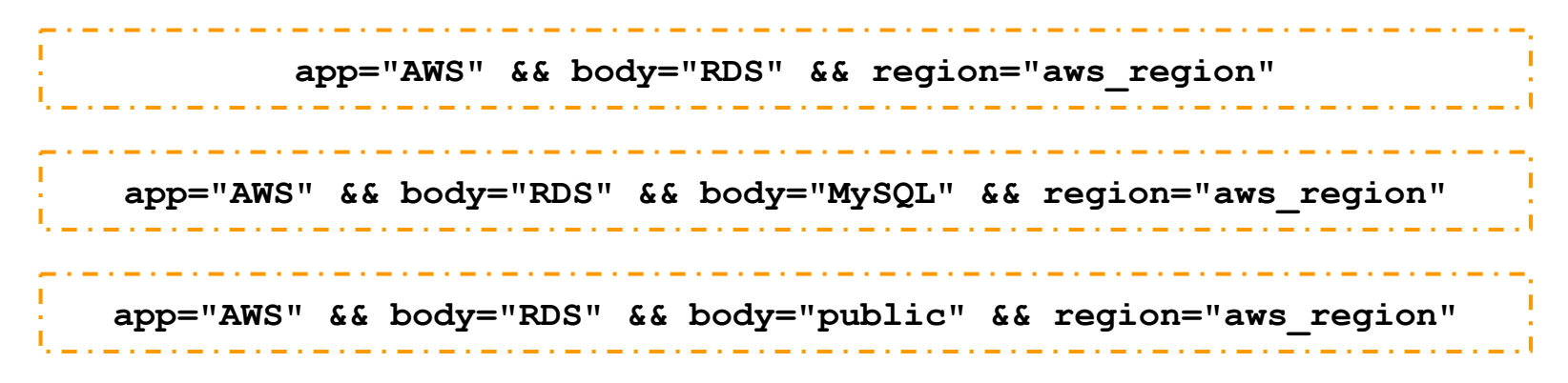

C All Rights Reserved CyberwarFare Labs  $\blacksquare$  . The set of the set of the set of the set of the set of the set of the set of the set of the set of the set of the set of the set of the set of the set of the set of the set of the set of the set of the set of the

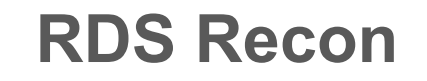

**Web-based Recon:**

● Dorks:

**"Relational Database Service" OR "AWS RDS" site:github.com OR site:stackoverflow.com OR site:aws.amazon.com site:pastebin.com "rds.amazonaws.com" "u " pass OR password**

**CLI-based Recon:**

● [Cloud Enum:](https://github.com/initstring/cloud_enum)

**./cloud\_enum.py -k rds --disable-azure --disable-gcp**

C All Rights Reserved CyberwarFare Labs

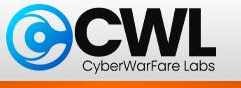

#### **ELB Recon**

**Recon via [Shodan](https://www.shodan.io/):**

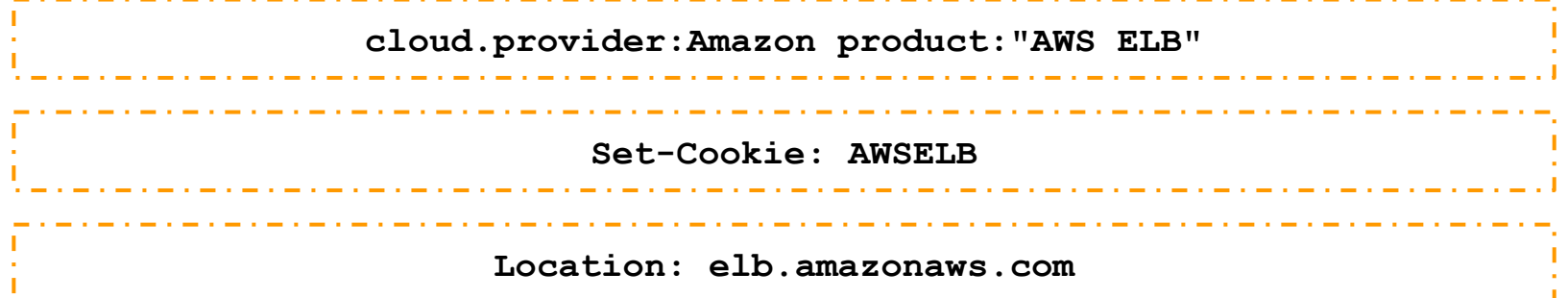

#### **Recon via [Censys](https://search.censys.io/):**

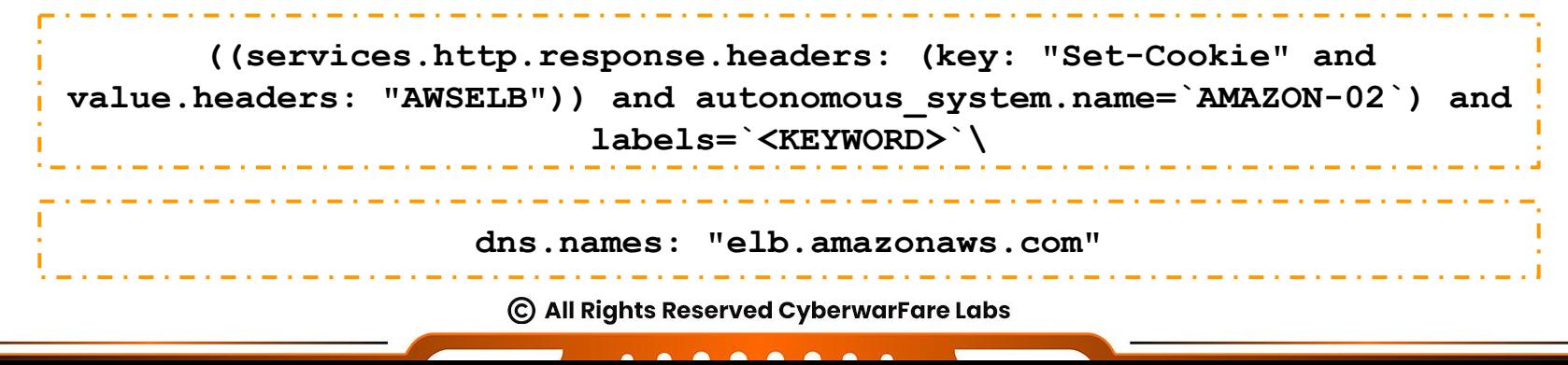

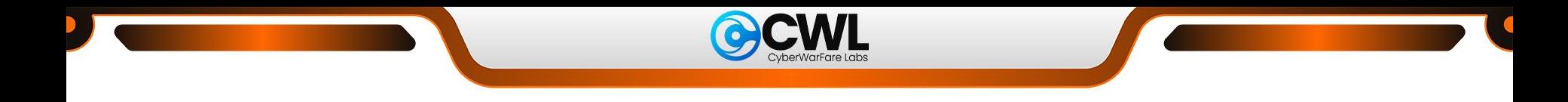

#### **ELB Recon**

**Recon via [fofa](https://en.fofa.info/):**

**app="AWS" && body="ELB" && region="aws\_region"** متوازد المتوازد المتوازد المتوازد المتوازد المتوازد المتوازد المتوازد المتوازد المتوازد المتوازد المتوازد المتوازد المتواز **app="AWS" && body="ELB" && body="DNSName" && region="aws\_region"** المتوازد المتوازد المتوازد المتوازد المتوازد المتوازد المتوازد المتوازد المتوازد المتوازد المتوازد المتوازد **app="AWS" && body="ELB" && body="SSLCertificateId" && region="aws\_region"**

المتوافق والمتوافق والمتوافق والمتوافق والمتوافق والمتوافق

C All Rights Reserved CyberwarFare Labs  $\blacksquare$  . The second contract of  $\blacksquare$ 

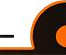

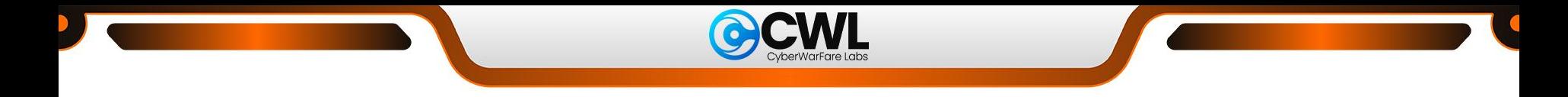

#### **Cognito Recon**

**Recon via [Shodan](https://www.shodan.io/):**

المتوازن المتوازن المتوازن المتوازن المتوازن المتوازن المتوازن المتوازن **Location: aws.cognito.signin.user.admin amazoncognito.com**

**Recon via [Censys](https://search.censys.io/):**

المتوارد المتوارد المتوارد المتوارد المتوارد المتوارد المتوارد المتوارد المتوارد المتوارد المتوارد المتوارد المتو **"aws.cognito.signin.user.admin"**

> © All Rights Reserved CyberwarFare Labs  $\blacksquare$  . The second contract of  $\blacksquare$

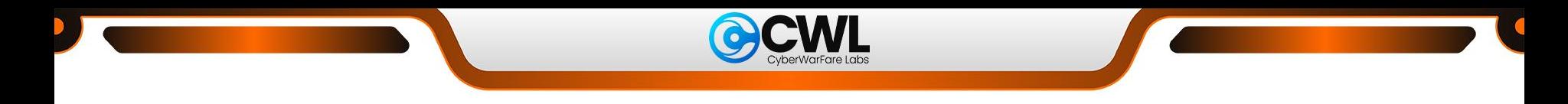

## **Cognito Recon**

#### **Recon via [fofa](https://en.fofa.info/):**

متوارد المتوارد المتوارد المتوارد المتوارد المتوارد المتوارد المتوارد المتوارد **app="AWS" && body="Cognito" && body="UserPool"** the contract of the contract of the contract of the contract of the contract of the contract of the contract of **app="AWS" && body="Cognito" && body="IdentityPool"** 

**app="AWS" && body="Cognito" && body="DomainName"**

C All Rights Reserved CyberwarFare Labs  $\blacksquare$  . The second contract of  $\blacksquare$ 

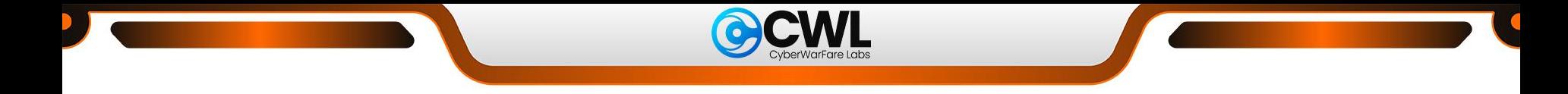

#### **CloudFront Recon**

فتتراه المتراه المتراه والمتراه المتراه المتراه المتراه المتراه والمتراه المتراه المتراه

مساواتها والمساوات والمساوات والمساوات والمساوات والمساوات والمساوات والمساوات والمساوات والمساوات والمساوات والمساوا

ستوارد المتوارد المتوارد المتوارد المتوارد المتوارد المتوارد المتوارد المتوارد المتوارد المتوارد المتوارد المتوارد

**Recon via [Shodan:](https://www.shodan.io/)**

**User-Agent: Amazon Cloudfront**

**Recon via [Censys:](https://search.censys.io/)**

**(services.http.response.headers.key: "X-Amz-Cf-Id") and labels=`<KEYWORD>`**

© All Rights Reserved CyberwarFare Labs

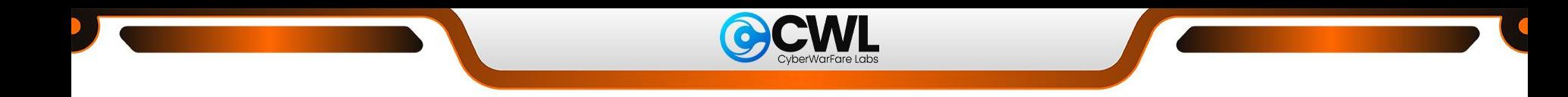

### **CloudFront Recon**

#### **Recon via [fofa](https://en.fofa.info/):**

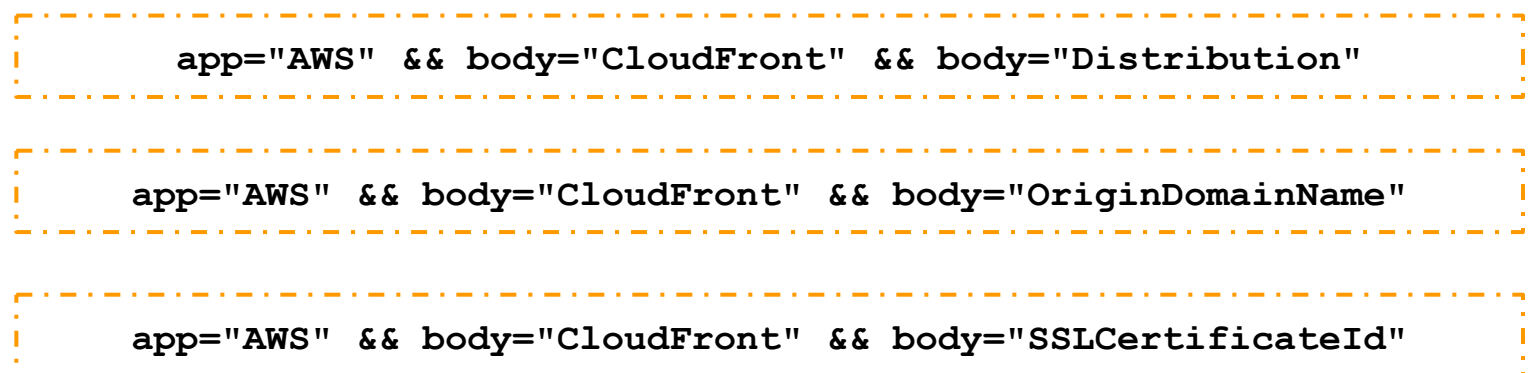

© All Rights Reserved CyberwarFare Labs

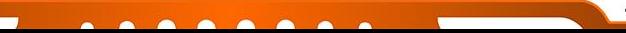

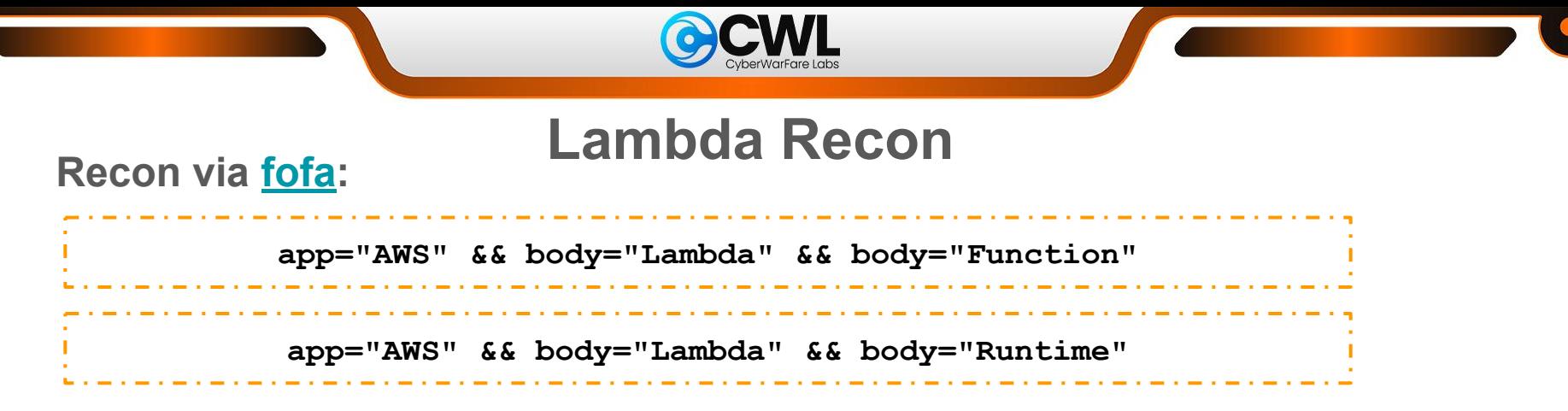

#### **Web-based Recon:**

- Dorks:
	- Github Dorks:

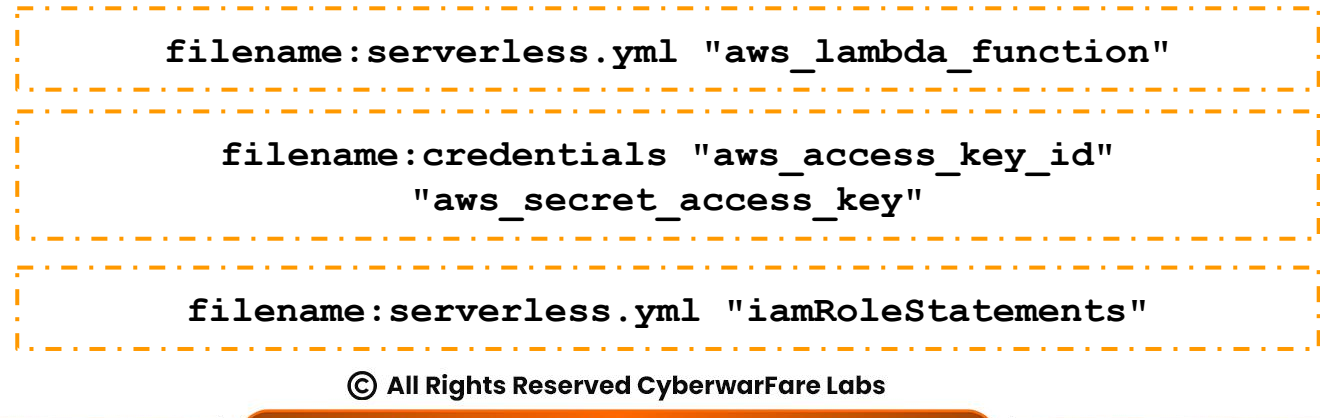

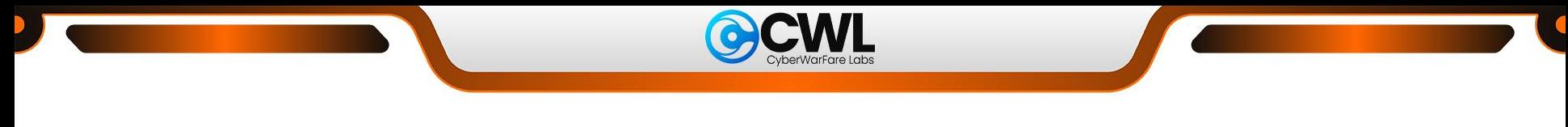

#### **Lambda Recon**

#### **Web-based Recon:**

- Dorks:
	- Google Dorks:

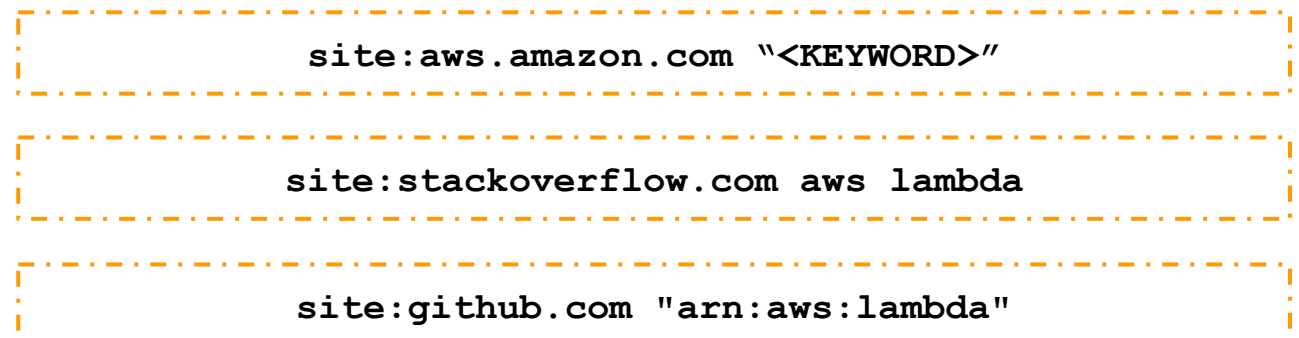

© All Rights Reserved CyberwarFare Labs

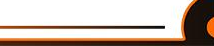

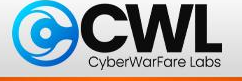

## **Scenario 2: Unauthenticated Enumeration**

010110101101111110110101010001010 30100000010000100000010

 $001101011$ 

יים שישוב<br>ומחול רור

 $001010000000010101$ 

1010010

0001010101000

 $0010010$ 

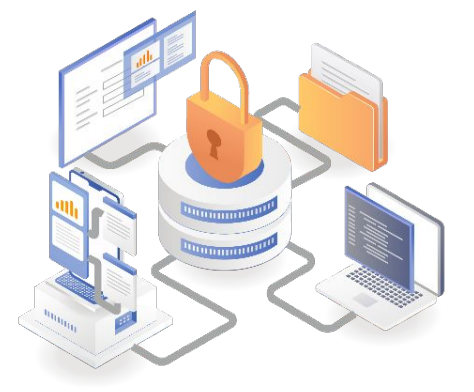

C All Rights Reserved CyberwarFare Labs

<u> De la Carlo de la Carlo de la Carlo de la Carlo de la Carlo de la Carlo de la Carlo de la Carlo de la Carlo de la Carlo de la Carlo de la Carlo de la Carlo de la Carlo de la Carlo de la Carlo de la Carlo de la Carlo de l</u>

**Enum**

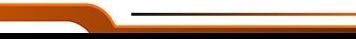

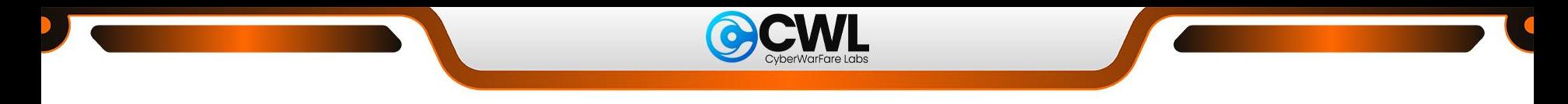

## **EC2 Image Recon**

**CLI-based Recon:**

➢ To identify publicly accessible Amazon Machine Image (AMI), Search AMI by ownerID, Search AMI by substr ("shared" in the example).

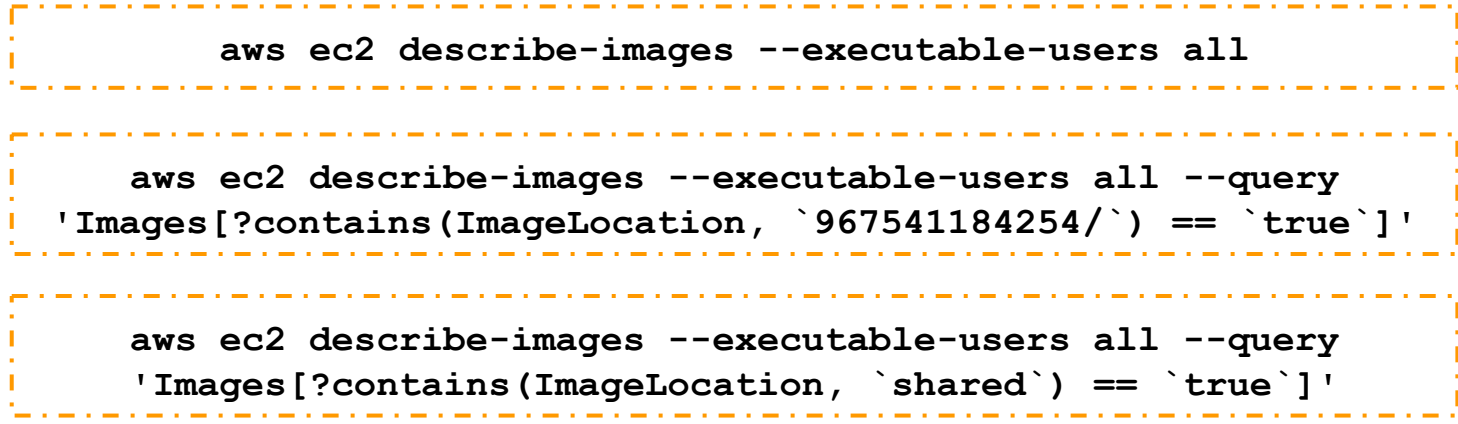

© All Rights Reserved CyberwarFare Labs

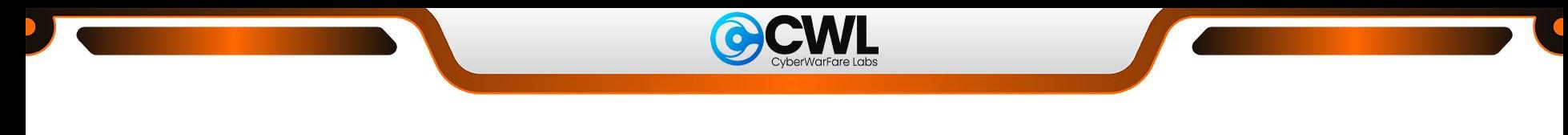

## **EC2 Image Recon**

**CLI-based Recon:**

 $\triangleright$  To identify any publicly accessible Amazon Machine Image (AMI) available in the selected AWS cloud region. ★ **OUTPUT**

**aws ec2 describe-images --region us-east-1 --owners self --output table --query 'Images[\*].ImageId'**

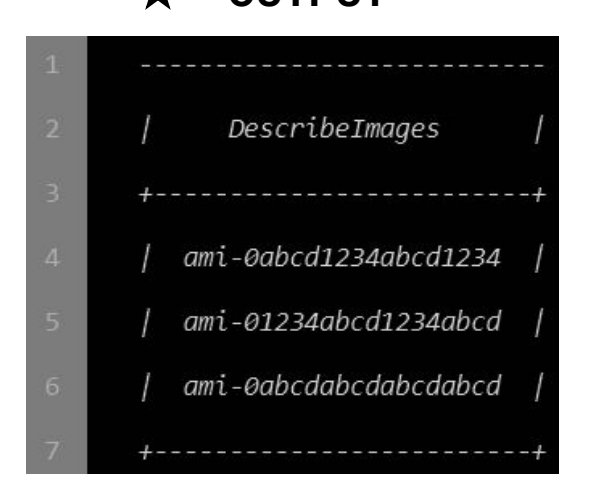

C All Rights Reserved CyberwarFare Labs

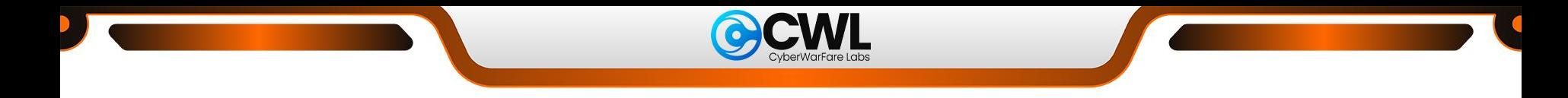

## **EC2 Image Recon**

**CLI-based Recon:**

 $\triangleright$  To determine whether the selected image has public launch permissions.

**aws ec2 describe-images --region us-east-1 --image-ids ami-0abcd1234abcd1234 --owners self --query 'Images[\*].Public'**

➔ **"true"** means publicly shared and **"false"** means publicly not shared

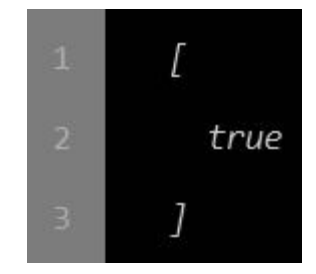

★ **OUTPUT**

C All Rights Reserved CyberwarFare Labs

<u> Linda a componente de la componente de la componente de la componente de la componente de la componente de la</u>

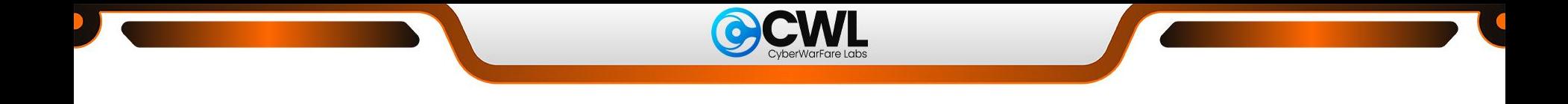

**CLI-based Recon:**

 $\triangleright$  To list the names of all Amazon S3 buckets available in your AWS cloud account

**aws s3api list-buckets --query 'Buckets[\*].Name'**★ **OUTPUT** "cc-production-web-data", "cc-project5-audit-logs" C All Rights Reserved CyberwarFare Labs

<u> 1989 - Andrea Andrew Alexander (h. 1989)</u>

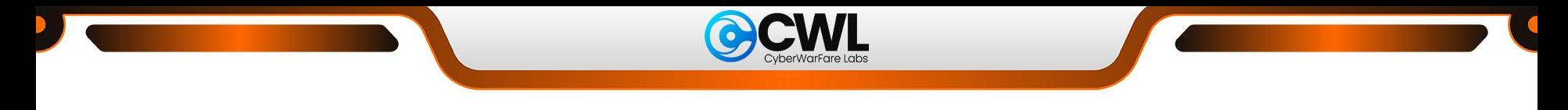

**CLI-based Recon:**

 $\triangleright$  To describe the Access Control List (ACL) configuration set for the Everyone (public access) grantee, available for the selected S3 bucket

**aws s3api get-bucket-acl --bucket your-bucket-name**

➔ **"Permission=FULL\_CONTROL"** means the selected Amazon S3 bucket is publicly exposed to the Internet, therefore the bucket ACL configuration is not secure and compliant

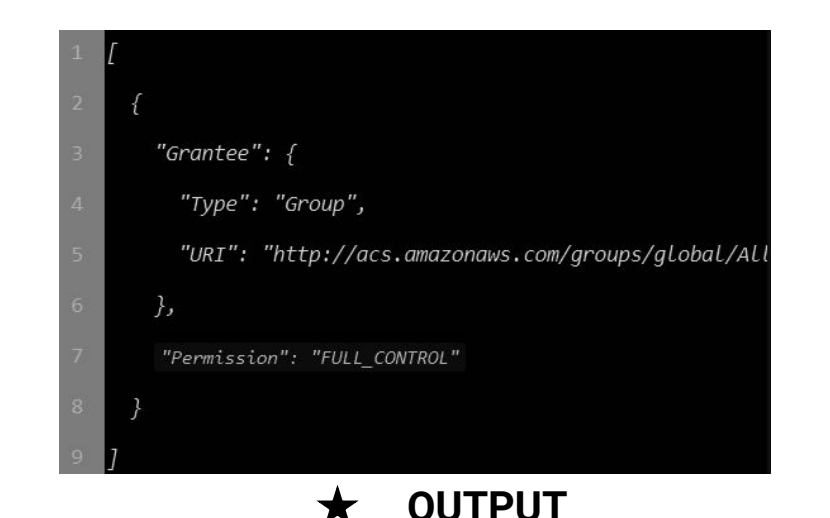

C All Rights Reserved CyberwarFare Labs

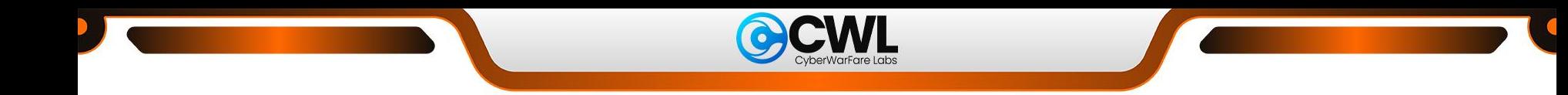

**CLI-based Recon:**

 $\triangleright$  To identify any publicly accessible EBS volume snapshots within your AWS account.

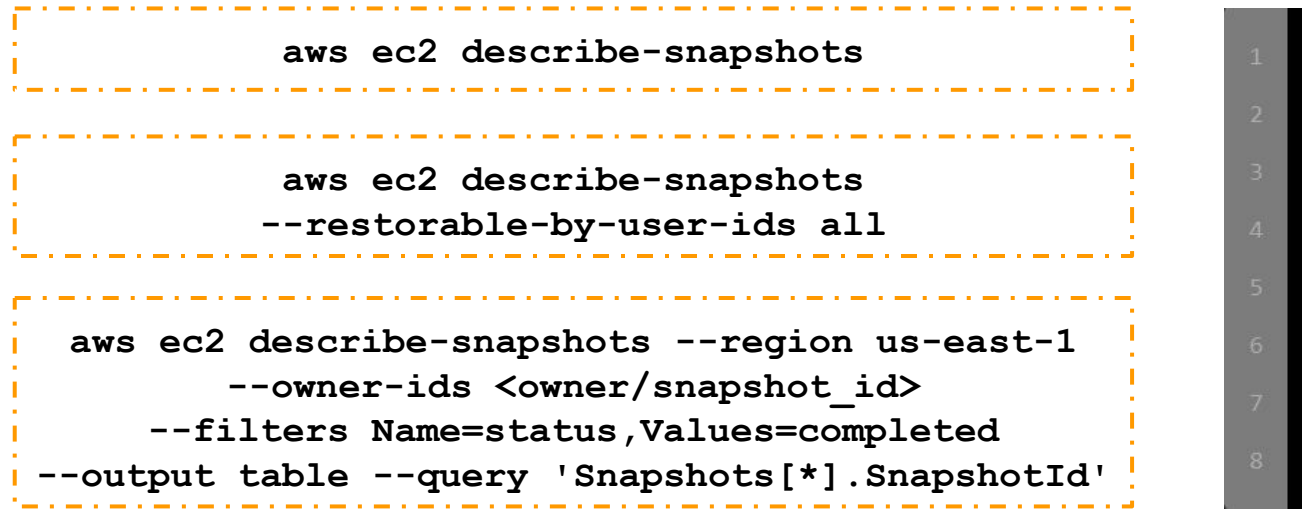

C All Rights Reserved CyberwarFare Labs

★ **OUTPUT**

DescribeSnapshots

snap-0ee33391e721cfe2f

snap-0b82cb946915a7e4f

snap-0a19e59873298d777

snap-0a90c29fc1b5664c9

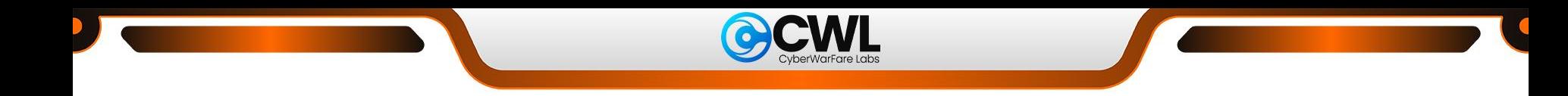

**CLI-based Recon:**

 $\triangleright$  To identify any publicly accessible EBS volume snapshots within your AWS account.

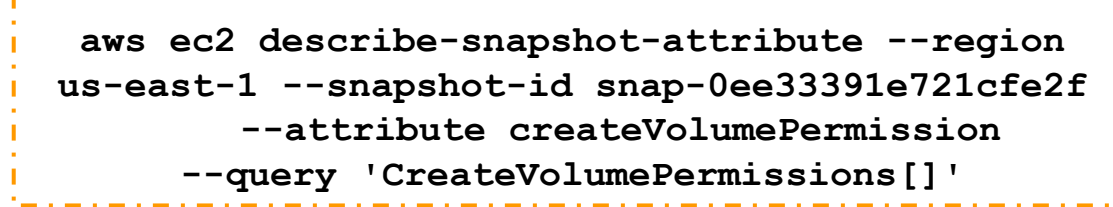

★ **OUTPUT** ➔ **"Group=all"** means selected snapshot is publicly accessible.

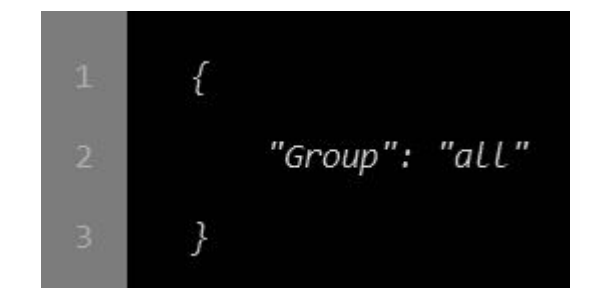

C All Rights Reserved CyberwarFare Labs

<u> Linda a componente de la componente de la componente de la componente de la componente de la componente de la</u>

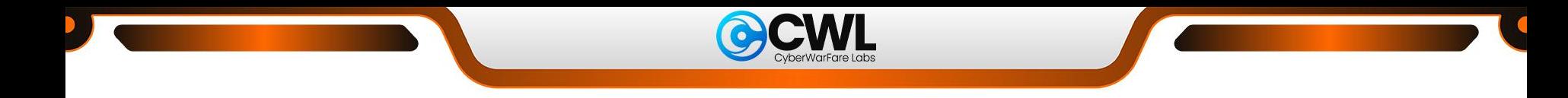

**CLI-based Recon:**

 $\triangleright$  To discover any unencrypted EBS volume snapshots present in your AWS account.

**aws ec2 describe-snapshots --region us-east-1 --snapshot-id snap-0b82cb946915a7e4f --query 'Snapshots[\*].Encrypted'**

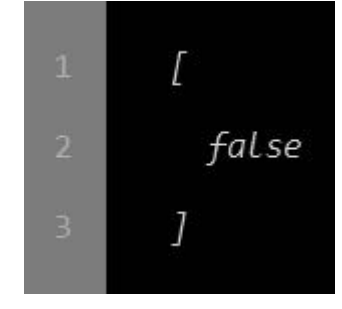

★ **OUTPUT**

➔ **"true"** for encrypted and **"false"** for unencrypted

C All Rights Reserved CyberwarFare Labs

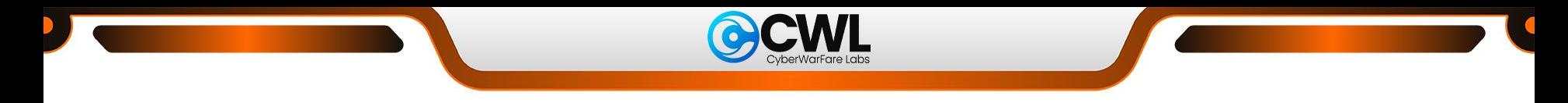

#### **CLI-based Recon:**

 $\triangleright$  To obtain zone and instance after obtaining public snapshot name

**aws ec2 describe-instances --filters Name=tag:Name,Values=<Machine\_Name>**

the same of the company of the company of

 $\triangleright$  To Create a new volume of it

**aws ec2 create-volume --snapshot-id snap-0b82cb946915a7e4f --availability-zone <ZONE>**

والمساوي المساوي المساوي المساوي المساوي المساوي المساوي المساوي

C All Rights Reserved CyberwarFare Labs

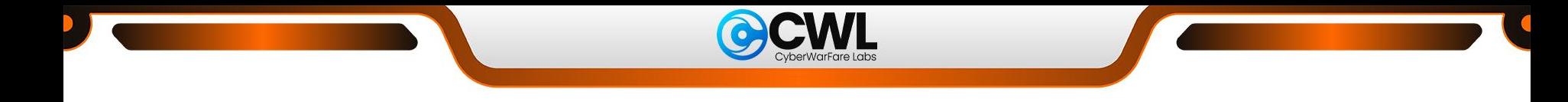

**CLI-based Recon:**

 $\triangleright$  Attach to an EC2 instance

**aws ec2 attach-volume --device /dev/sdh --instance-id <INSTANCE\_ID> --volume-id <VOLUME\_ID>**

a comparative contract to the company of the company of the company of

 $\triangleright$  To view EC2 instance

 **aws ec2 describe-volumes --filters Name=volume-id,Values=<VOLUME\_ID>**

© All Rights Reserved CyberwarFare Labs

**CLI-based Recon:**

 $\triangleright$  To identify whether Amazon RDS database snapshot have public accessibility.

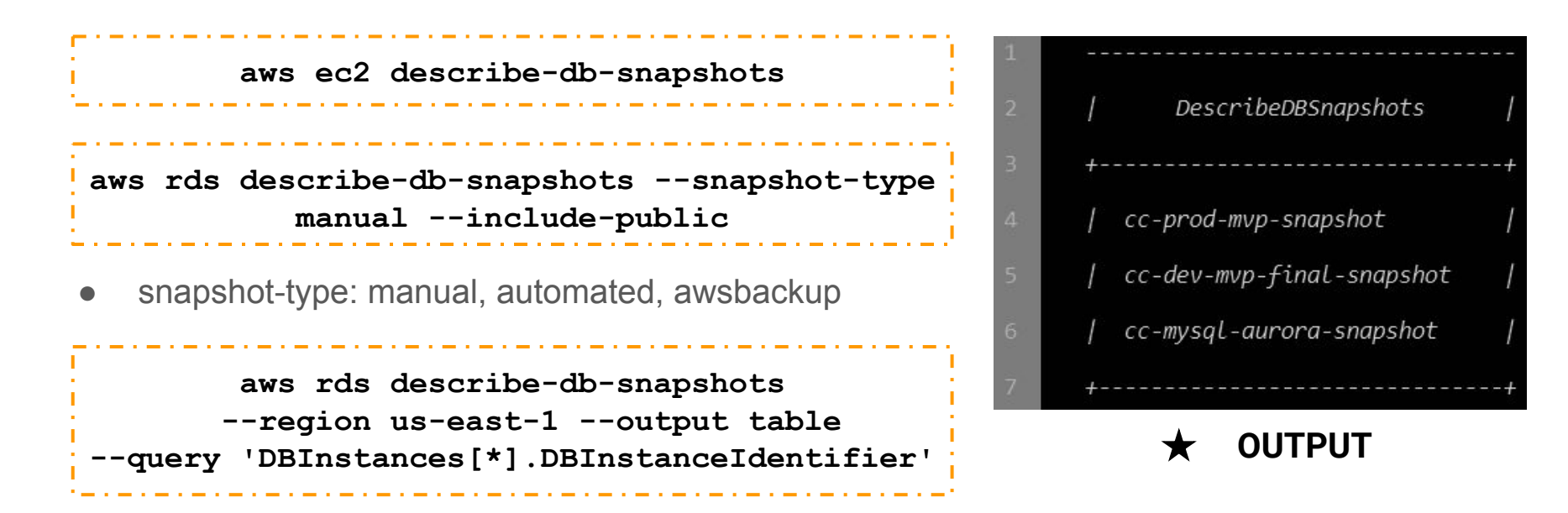

C All Rights Reserved CyberwarFare Labs 

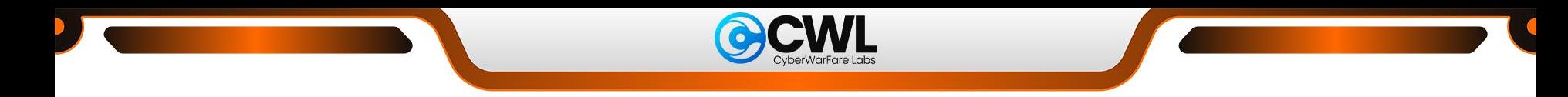

**CLI-based Recon:**

 $\triangleright$  To identify whether your Amazon RDS database snapshots have public accessibility.

```
aws rds describe-db-snapshots-attributes 
                --region tw-west-1 
--db-snapshot-identifier cc-dev-mvp-final-snapshot 
                        --query 
'DBSnapshotAttributesResult.DBSnapshotAttributes'
```
➔ **"AttributeValues=all"** means selected Amazon RDS database snapshot is publicly accessible and available for any AWS account to copy or restore it.

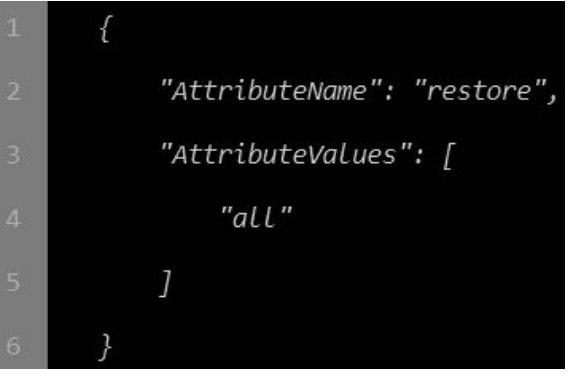

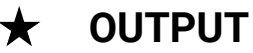

C All Rights Reserved CyberwarFare Labs 

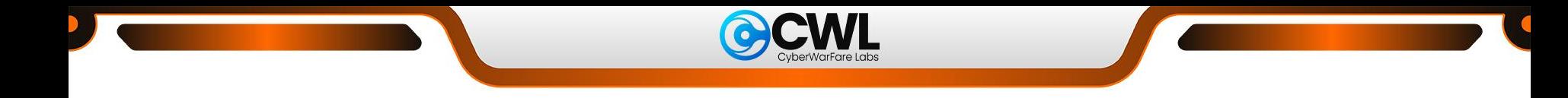

**CLI-based Recon:**

 $\triangleright$  To discover any unencrypted RDS database snapshots present in your AWS account.

**aws rds describe-db-instances --region us-east-1 --db-instance-identifier cc-project5-mysql-database --query 'DBInstances[\*].StorageEncrypted'**

➔ **"true"** for encrypted and **"false"** for unencrypted

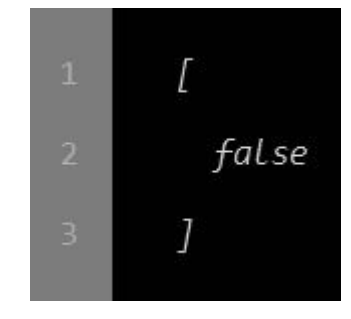

★ **OUTPUT**

C All Rights Reserved CyberwarFare Labs

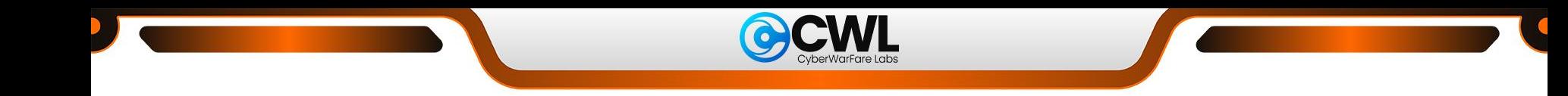

**CLI-based Recon:**

 $\triangleright$  To restore Amazon RDS database snapshot in instance

**aws rds restore-db-instance-from-db-snapshot --db-instance-identifier recoverdb --publicly-accessible --db-snapshot-identifier arn:aws:rds:us-east-1:159236164734:snapshot:globalbutterdbbackup --availability-zone us-east-1b**

the contract of the contract of the contract of the contract of the contract of the contract of

 $\triangleright$  Once restored, try to access

**aws rds describe-db-instances --db-instance-identifier recoverdb**

المراجعة المراجعة المراجعة المراجعة المراجعة المراجعة المراجعة المراجعة المراجعة المراجعة المراجعة المراجعة

C All Rights Reserved CyberwarFare Labs 

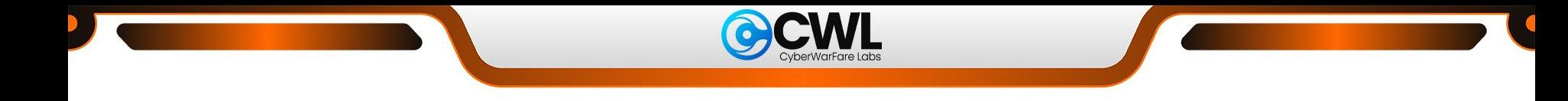

**CLI-based Recon:**

 $\triangleright$  To reset the master credentials

**aws rds modify-db-instance --db-instance-identifier recoverdb --master-user-password NewPassword1 --apply-immediately**

المتوازن المتوازن المتوازن المتوازن المتوازن المتوازن المتوازن المتوازن المتوازن

 $\triangleright$  To check, Instance is there

 **aws rds describe-db-instances**

C All Rights Reserved CyberwarFare Labs

**The company's company's company's company's company's company's company's company's company's company's company's** 

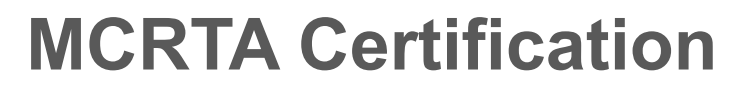

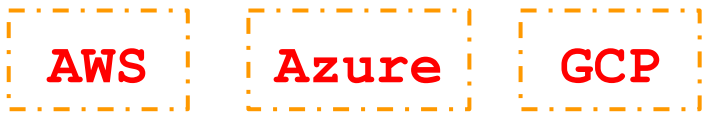

#### ➢ **Who can opt for it**

- ➔ Cyber Security Beginners / Professionals
- ➔ Security Analysts / Security Consultants / Security Engineers
- → Anyone Interested in Cloud Security / Cloud Pentesting / Cloud Red Teaming Domains

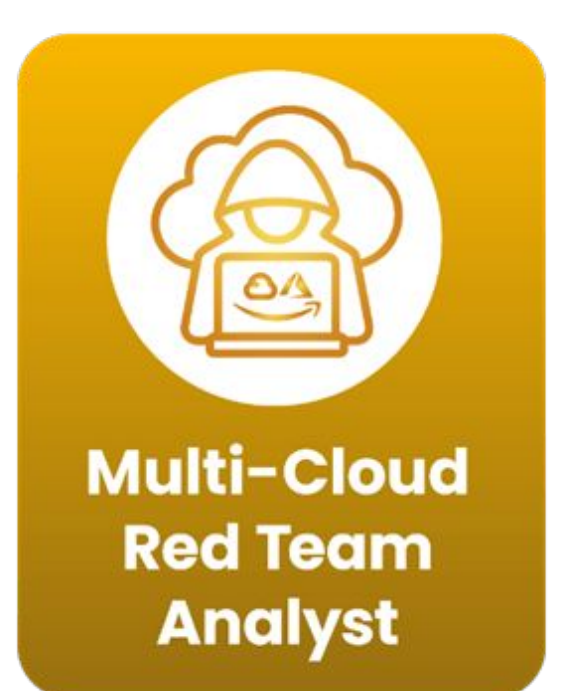

C All Rights Reserved CyberwarFare Labs

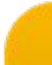

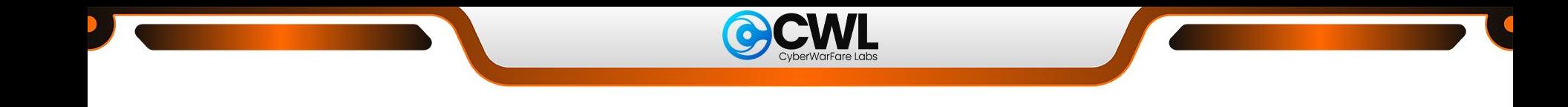

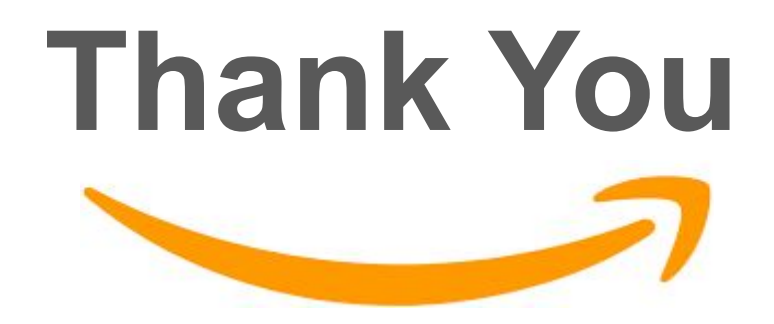

For Professional Red Team / Blue Team / Purple Team / Cloud Cyber Range labs / Trainings please contact

#### **[support@cyberwarfare.live](mailto:support@cyberwarfare.live)**

To know more about our offerings, please visit: **<https://cyberwarfare.live>**

C All Rights Reserved CyberwarFare Labs